Warszawa, dnia 5 grudnia 2018 r.

## Poz. 57

## **D E C Y Z J A N R 3 7**

## **M I N I S T R A I N F R A S T R U K T URY** 1)

z dnia 4 grudnia 2018 r.

## **zmieniająca decyzję w sprawie ustalenia terenów, przez które przebiegają linie kolejowe, jako terenów zamkniętych**

Na podstawie art. 4 ust. 2a ustawy z dnia 17 maja 1989 r. – Prawo geodezyjne i kartograficzne (Dz. U. z 2017 r. poz. 2101 oraz z 2018 r. poz. 650 i 1669) ustala się, co następuje:

§ 1. W decyzji nr 3 Ministra Infrastruktury i Rozwoju z dnia 24 marca 2014 r. w sprawie ustalenia terenów, przez które przebiegają linie kolejowe, jako terenów zamkniętych (Dz. Urz. Min. Inf. i Roz. poz. 25, z późn. zm.<sup>2)</sup>), w załączniku, wprowadza się następujące zmiany:

1) w tomie 3 województwo lubelskie:

a) skreśla się lp. 1729,

b) po lp. 1729 dodaje się lp. 1729 $^1$  w brzmieniu:

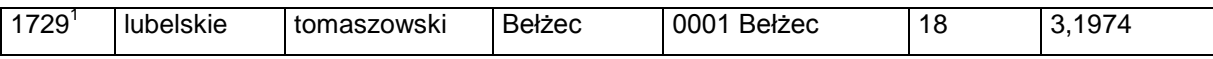

c) skreśla się lp. 1730,

-

d) po lp. 1730 dodaje się lp. 1730 $^{\rm 1}$  – 1730 $^{\rm 3}$ w brzmieniu:

| 1730     | lubelskie        | tomaszowski | Bełżec | .0001 Bełżec | 68/1 | 1.6018 |
|----------|------------------|-------------|--------|--------------|------|--------|
| $1730^2$ | <b>lubelskie</b> | tomaszowski | Bełżec | .0001 Bełżec | 68/2 | 0.0077 |

<sup>&</sup>lt;sup>1)</sup> Minister Infrastruktury kieruje działem administracji rządowej – transport, na podstawie § 1 ust. 2 pkt 3 rozporządzenia Prezesa Rady Ministrów z dnia 11 stycznia 2018 r. w sprawie szczegółowego zakresu działania Ministra Infrastruktury (Dz. U. poz. 101 i 176).

<sup>&</sup>lt;sup>2)</sup> Zmiany wymienionej decyzji zostały ogłoszone w Dz. Urz. Min. Inf. i Roz. z 2014 r. poz. 51, 58, 63, 66, 73 i 86 oraz z 2015 r. poz. 6, 24, 28, 33, 37, 40, 45 i 52, w Dz. Urz. Min. Inf. i Bud. z 2016 r. poz. 1, 6, 10, 18, 48, 49, 50, 80, 87 i 90 oraz z 2017 r. poz. 2, 13, 17, 30, 35, 45, 47, 51, 54, 69, 71, 76 i 80, w Dz. Urz. Min. Inf. z 2018 r. poz. 4, 7, 9, 13, 16, 20, 24, 34 i 44.

Dziennik Urzędowy Ministra Infrastruktury – 2 – Poz. 57

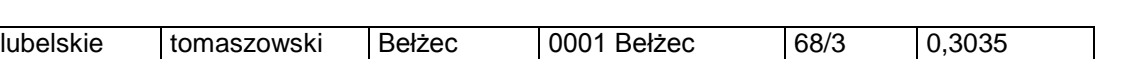

e) skreśla się lp. 1731,

 $1730^{3}$ 

f) po lp. 1731 dodaje się lp. 1731 $^1$  w brzmieniu:

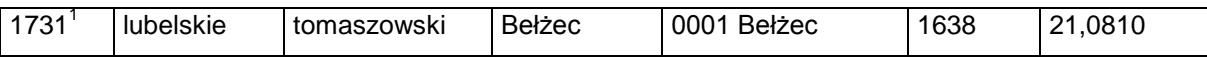

g) skreśla się lp. 1732,

h) po lp. 1732 dodaje się lp. 1732 $^1$  w brzmieniu:

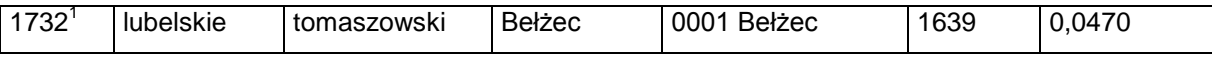

i) skreśla się lp. 1733,

j) po lp. 1733 dodaje się lp. 1733 $<sup>1</sup>$  w brzmieniu:</sup>

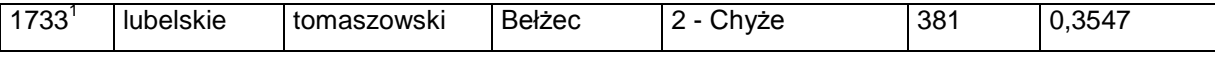

k) skreśla się lp. 1734,

l) po lp. 1734 dodaje się lp. 1734 $^1$  w brzmieniu:

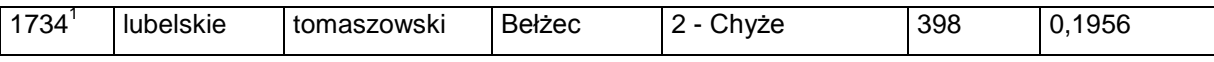

m) skreśla się lp. 1735,

n) po lp. 1735 dodaje się lp. 1735 $^1$  w brzmieniu:

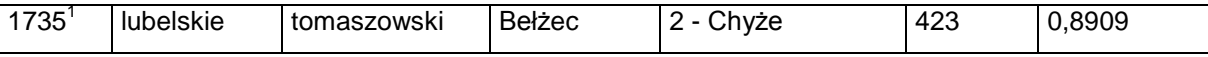

o) skreśla się lp. 1736,

p) po lp. 1736 dodaje się lp. 1736 $^1$  w brzmieniu:

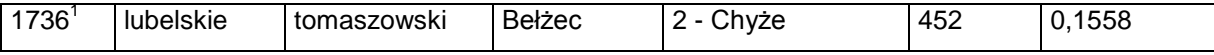

q) skreśla się lp. 1737,

r) po lp. 1737 dodaje się lp. 1737 $^1$  w brzmieniu:

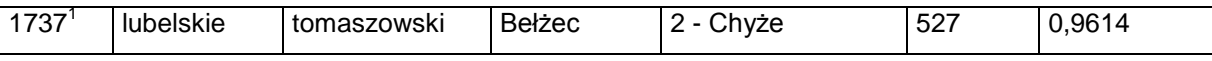

s) skreśla się lp. 1738,

t) po lp. 1738 dodaje się lp. 1738 $^1$  w brzmieniu:

Dziennik Urzędowy Ministra Infrastruktury – 3 – Poz. 57

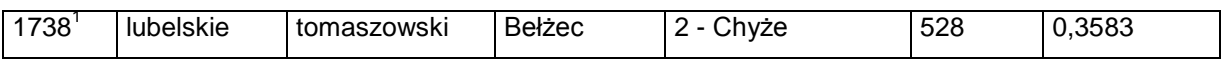

u) skreśla się lp. 1739,

w) po lp. 1739 dodaje się lp. 1739 $^1$  w brzmieniu:

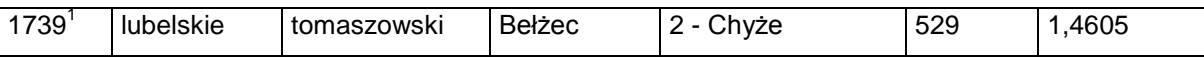

x) skreśla się lp. 1741,

y) po lp. 1741 dodaje się lp. 1741 $^1$  w brzmieniu:

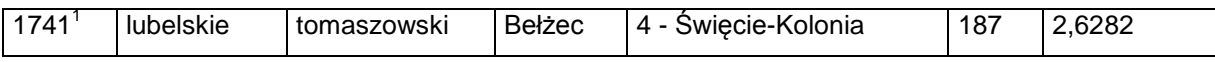

2) w tomie 4 województwo lubuskie:

a) skreśla się lp. 686,

b) po lp. 686 dodaje się lp. 686 $<sup>1</sup>$  w brzmieniu:</sup>

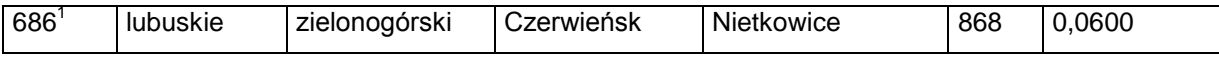

3) w tomie 5 województwo łódzkie:

a) skreśla się lp. 250,

b) po lp. 250 dodaje się lp. 250 $^1$  w brzmieniu:

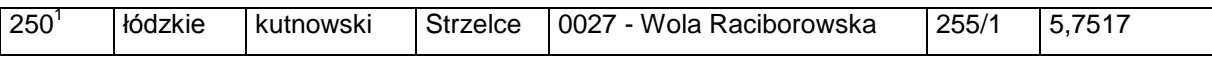

c) skreśla się lp. 1597,

d) po lp. 1597 dodaje się lp. 1597 $^1$  w brzmieniu:

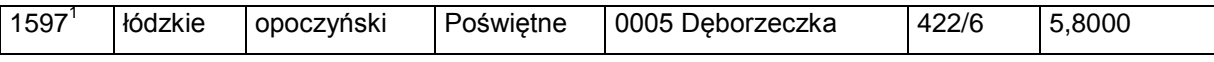

e) skreśla się lp. 2028 $^{\rm 1}$ ,

f) po lp. 2028 $^{\rm 1}$  dodaje się lp. 2028 $^{\rm 2}$  i 2028 $^{\rm 3}$  w brzmieniu:

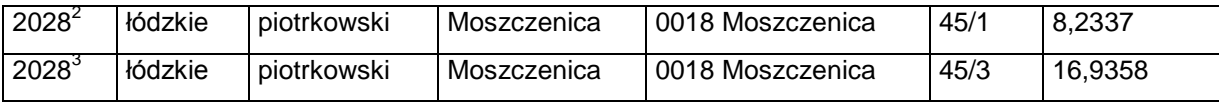

g) skreśla się lp. 2510,

h) po lp. 2510 dodaje się lp. 2510 $^1$  w brzmieniu:

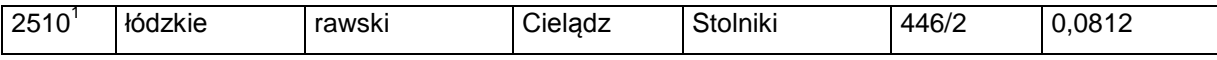

4) w tomie 7 województwo mazowieckie:

a) skreśla się lp. 1539 $^{\rm 2}$ ,

b) po lp. 1539 $^2$  dodaje się lp. 1539 $^3$  – 1539 $^5$  w brzmieniu:

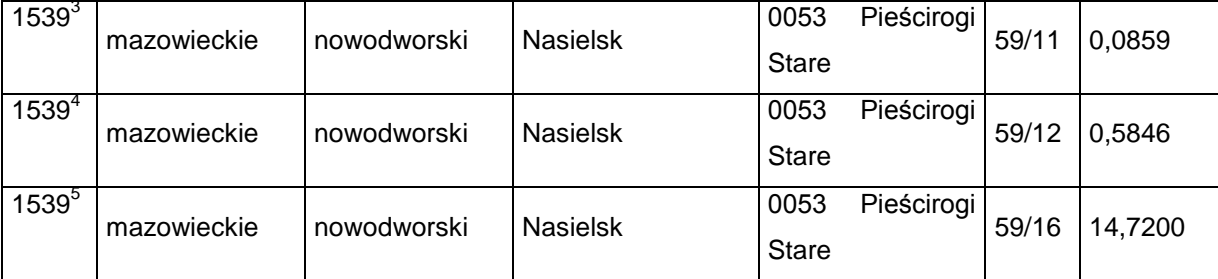

c) skreśla się lp. 2247,

d) po lp. 2247 dodaje się lp. 2247 $^1$  w brzmieniu:

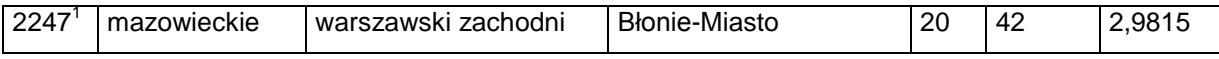

e) skreśla się lp. 2349,

f) po lp. 2349 dodaje się lp. 2349 $<sup>1</sup>$  w brzmieniu:</sup>

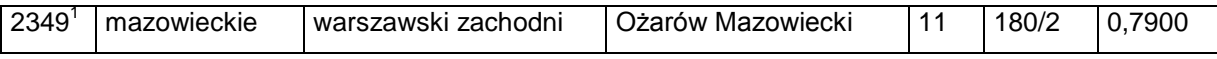

g) skreśla się lp. 2415 $^{\rm 1}$ ,

h) po lp. 2415 $^{\rm 1}$  dodaje się lp. 2415 $^{\rm 2}$  – 2415 $^{\rm 4}$  w brzmieniu:

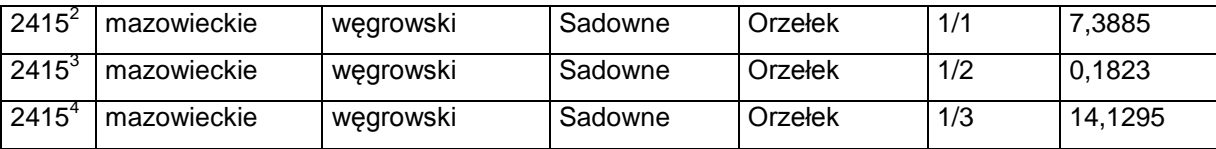

i) skreśla się lp. 2590,

j) po lp. 2590 dodaje się lp. 2590 $^1$  w brzmieniu:

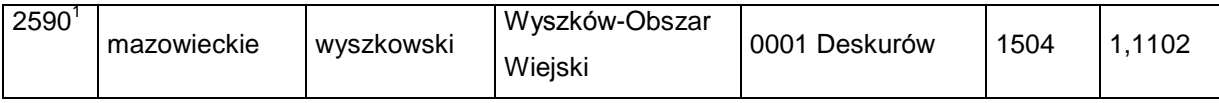

k) skreśla się lp. 2851,

l) po lp. 2851 dodaje się lp. 2851 $^1$  w brzmieniu:

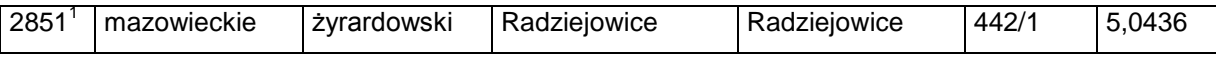

m) skreśla się lp. 2862,

n) po lp. 2862 dodaje się lp. 2862 $^{\rm 1}$  i 2862 $^{\rm 2}$  w brzmieniu:

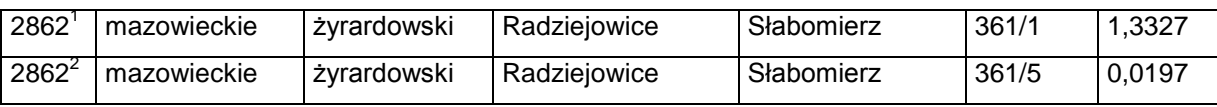

5) w tomie 8 województwo opolskie:

a) skreśla się lp. 2324,

b) po lp. 2324 dodaje się lp. 2324 $^1$  w brzmieniu:

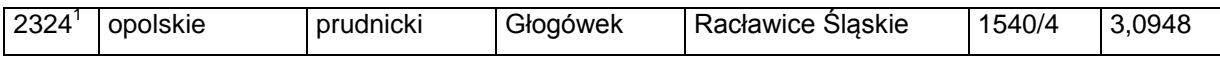

6) w tomie 9 województwo podkarpackie:

a) skreśla się lp. 72 $^{\rm 1}$ ,

b) po lp. 72 $^5$  dodaje się lp. 72 $^6$  w brzmieniu:

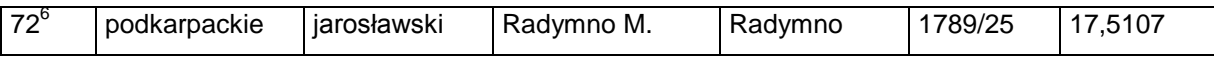

c) skreśla się lp. 201,

d) po lp. 201 dodaje się lp. 201 $^{\rm 1}$  – 201 $^{\rm 3}$  w brzmieniu:

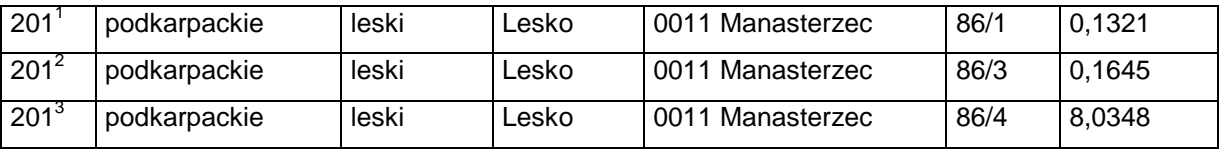

e) po lp. 880 dodaje się lp. 880 $^{\rm 1}$  i 880 $^{\rm 2}$  w brzmieniu:

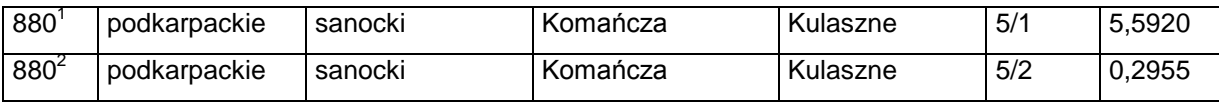

f) skreśla się lp. 881 $^{\rm 1}$  i 881 $^{\rm 2}$ ,

g) po lp. 881 $^{\rm 2}$  dodaje się lp. 881 $^{\rm 3}$  i 881 $^{\rm 4}$  w brzmieniu:

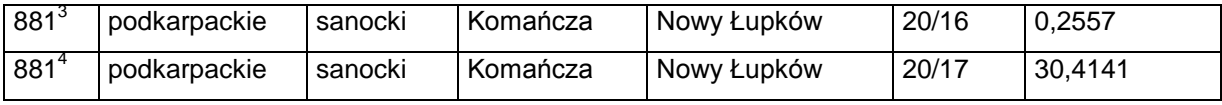

7) w tomie 10 województwo podlaskie:

a) skreśla się lp. 503,

b) po lp. 503 dodaje się lp. 503 $^1$  w brzmieniu:

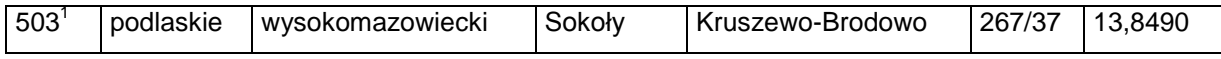

8) w tomie 11 województwo pomorskie:

a) skreśla się lp. 175,

b) po lp. 175 dodaje się lp. 175 $^1$  w brzmieniu:

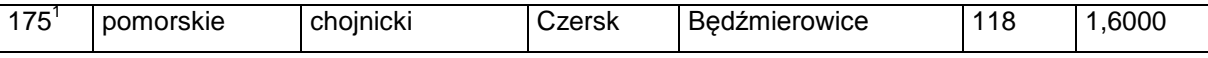

c) skreśla się lp. 2374 i 2642,

d) po lp. 2642 dodaje się lp. 2642 $^{\rm 1}$  i 2642 $^{\rm 2}$  w brzmieniu:

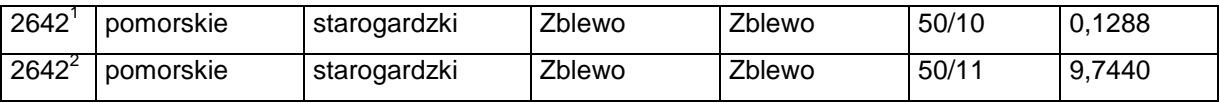

9) w tomie 12 województwo śląskie:

a) skreśla się lp. 2776,

b) po lp. 2776 dodaje się lp. 2776 $^1$  w brzmieniu:

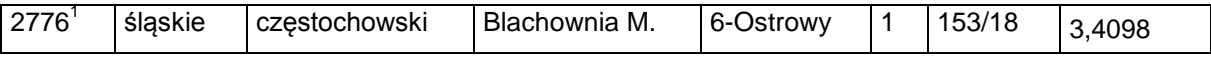

c) skreśla się lp. 2893,

d) po lp. 2893 dodaje się lp. 2893 $^1$  w brzmieniu:

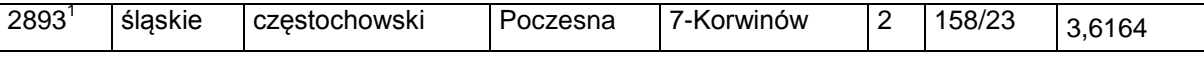

e) skreśla się lp. 2919, 2922 i 2923,

f) po lp. 2923 dodaje się lp. 2923 $^1$  w brzmieniu:

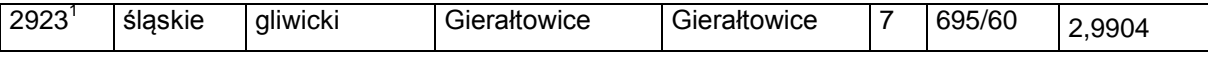

g) skreśla się lp. 2925,

h) po lp. 2925 dodaje się lp. 2925 $^1$  w brzmieniu:

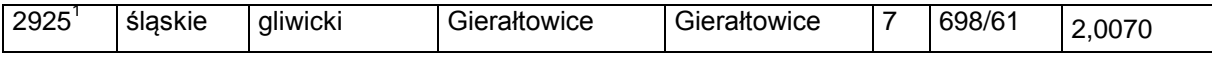

i) skreśla się lp. 3390,

j) po lp. 3390 dodaje się lp. 3390 $^1$  w brzmieniu:

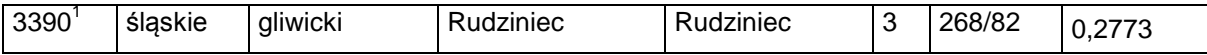

k) skreśla się lp. 3409 $^{\rm 1}$ , 3409 $^{\rm 3}$ i 3409 $^{\rm 4}$ ,

l) po lp. 3409 $^4$  dodaje się lp. 3409 $^5$  w brzmieniu:

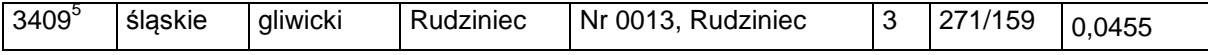

m) po lp. 5746 dodaje się lp. 5746 $^1$  w brzmieniu:

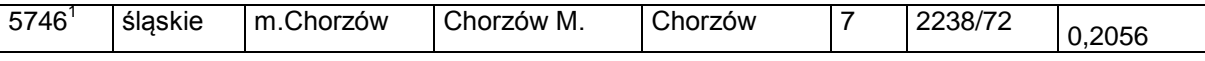

n) skreśla się lp. 5763,

o) po lp. 5763 dodaje się lp. 5763 $^1$  w brzmieniu:

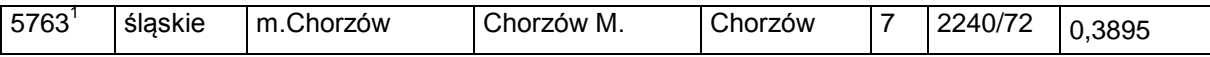

p) po lp. 6057 dodaje się lp. 6057 $^1$  w brzmieniu:

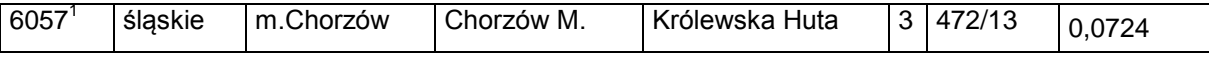

q) skreśla się lp. 6111, 7208 i 7328,

r) po lp. 7328 dodaje się lp. 7328 $^1$  w brzmieniu:

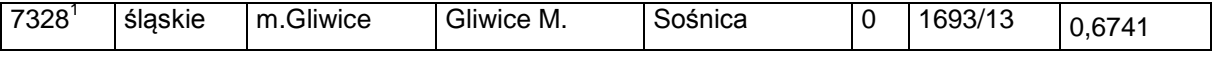

s) skreśla się lp. 7330 – 7332, 10366, 10367, 10369 i 10371,

t) po lp. 10371 dodaje się lp. 10371 $^1$  w brzmieniu:

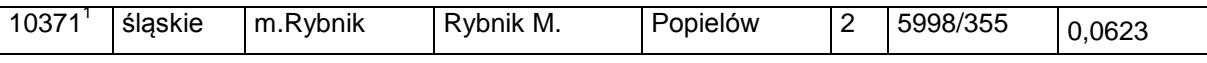

u) skreśla się lp. 10373, 10376 – 10378, 10383, 10384, 10386, 10391 i 10392,

w) po lp. 10392 dodaje się lp. 10392 $^1$  w brzmieniu:

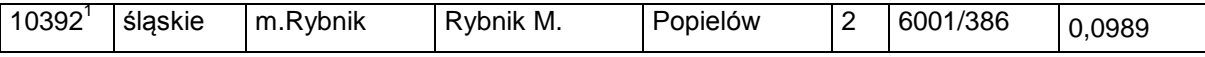

x) skreśla się lp. 10416 – 10419,

y) po lp. 10419 dodaje się lp. 10419 $^1$  w brzmieniu:

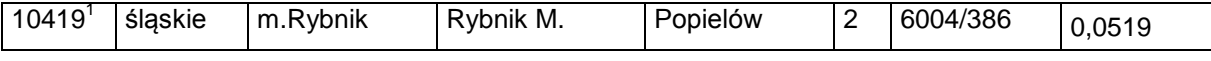

z) skreśla się lp. 12555,

za) po lp. 12555 dodaje się lp. 12555 $^{\rm 1}$  i 12555 $^{\rm 2}$  w brzmieniu:

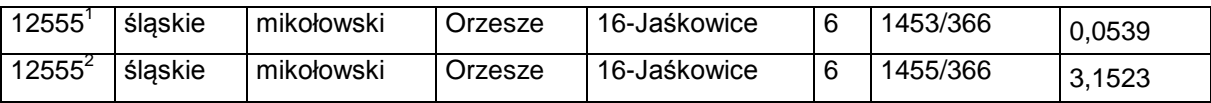

zb) skreśla się lp. 12755,

zc) po lp. 12755 dodaje się lp. 12755 $^{\rm 1}$  – 12755 $^{\rm 3}$  w brzmieniu:

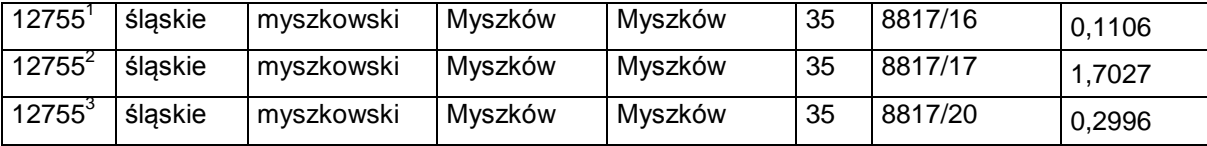

zd) skreśla się lp. 16163, 16164, 16166 i 16168,

ze) po lp. 16168 dodaje się lp. 16168 $^1$  w brzmieniu:

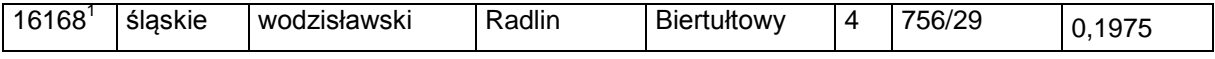

zf) skreśla się lp. 16174, 16175 i 16189,

zg) po lp. 16189 dodaje się lp. 16189 $^1$  w brzmieniu:

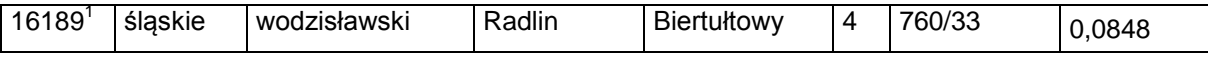

zh) skreśla się lp. 16190 i 16191,

zi) po lp. 16191 dodaje się lp. 16191 $^{\rm 1}$  i 16191 $^{\rm 2}$  w brzmieniu:

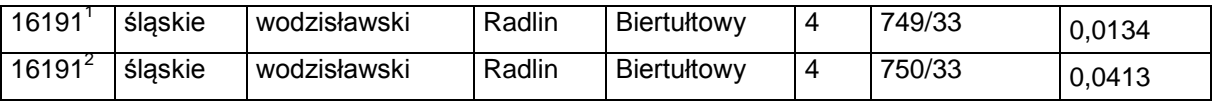

zj) skreśla się lp. 16195,

zk) po lp. 16195 dodaje się lp. 16195 $^1$  w brzmieniu:

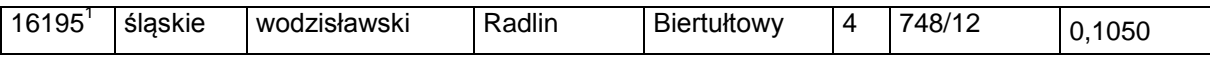

10) w tomie 13 województwo świętokrzyskie:

a) skreśla się lp. 646,

b) po lp. 646 dodaje się lp. 646 $^{\rm 1}$  i 646 $^{\rm 2}$  w brzmieniu:

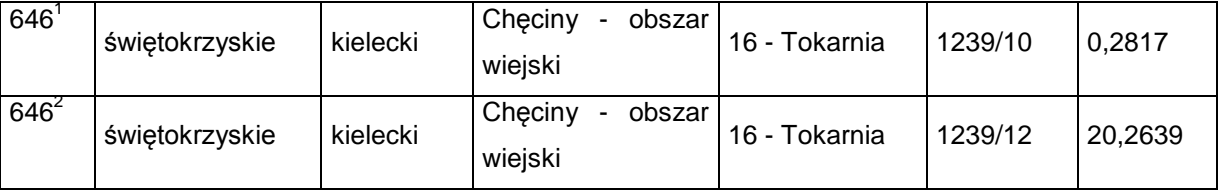

c) skreśla się lp. 911 $^{\rm 1}$ ,

d) po lp. 911 $^1$  dodaje się lp. 911 $^2$  w brzmieniu:

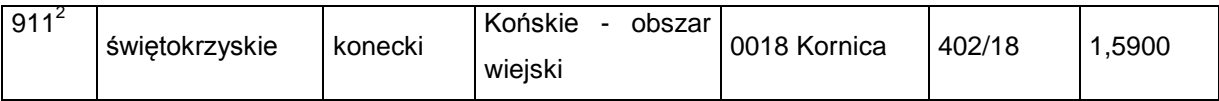

e) skreśla się lp. 912,

f) po lp. 912 dodaje się lp. 912 $<sup>1</sup>$  w brzmieniu:</sup>

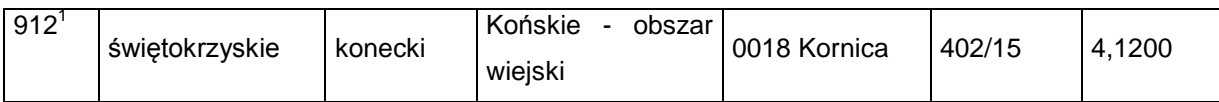

g) skreśla się lp. 932 $^4$  – 932 $^7\!$ ,

h) po lp. 932<sup>15</sup> dodaje się lp. 932<sup>16</sup> – 932<sup>19</sup> w brzmieniu:

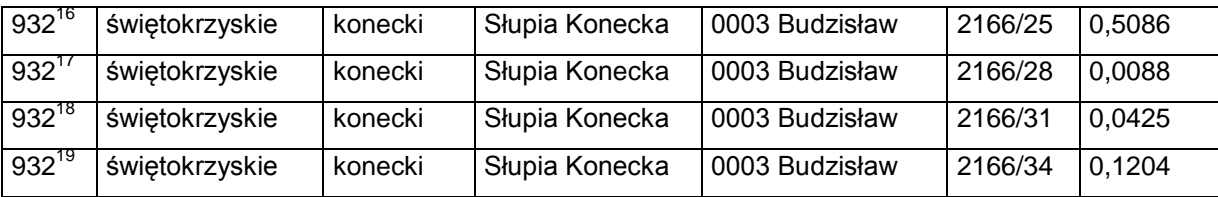

i) skreśla się lp. 1032 $^{\rm 17}$ ,

j) po lp.  $1032^{18}$  dodaje się lp.  $1032^{19}$  w brzmieniu:

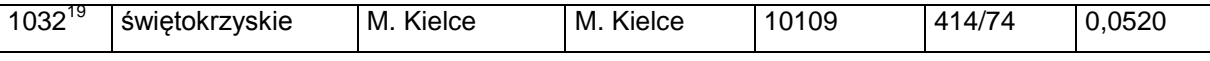

k) skreśla się lp. 1206,

l) po lp. 1206 dodaje się lp. 1206 $^{\rm 1}$  – 1206 $^{\rm 8}$  w brzmieniu:

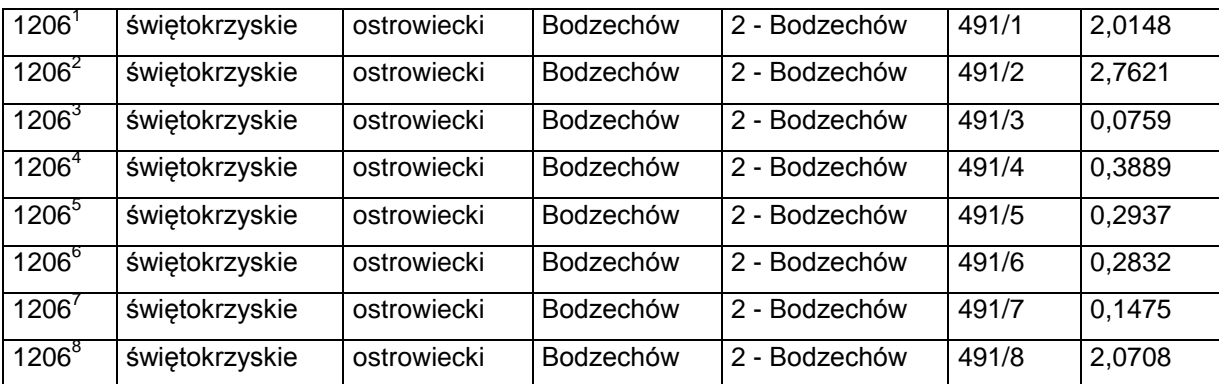

m) skreśla się lp. 1211,

n) po lp. 1211 dodaje się lp. 1211 $^{\rm 1}$  i 1211 $^{\rm 2}$  w brzmieniu:

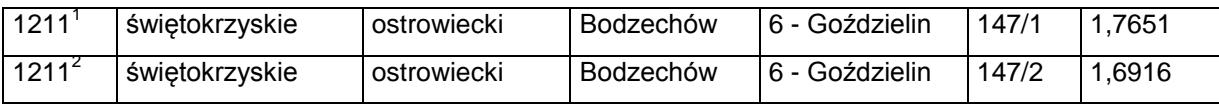

o) skreśla się lp. 1799,

p) po lp. 1799 dodaje się lp. 1799 $^1$  w brzmieniu:

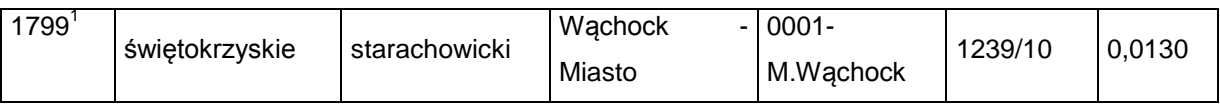

q) skreśla się lp. 1800 $^{\rm 1}$ ,

r) po lp. 1800 $^{\text{1}}$  dodaje się lp. 1800 $^{\text{2}}$  w brzmieniu:

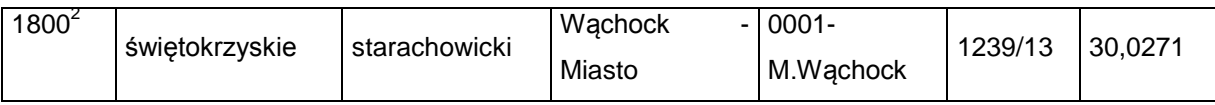

s) skreśla się lp. 1991,

t) po lp. 1991 dodaje się lp. 1991 $^1$  w brzmieniu:

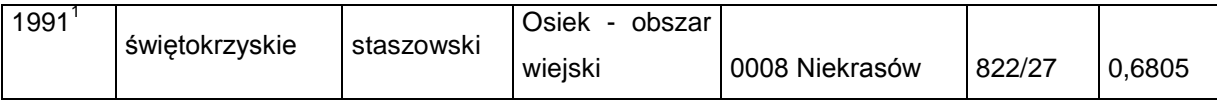

u) skreśla się lp. 1992,

w) po lp. 1992 dodaje się lp. 1992 $^1$  w brzmieniu:

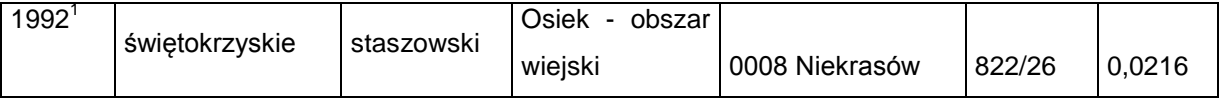

x) skreśla się lp. 4984, 5129 i 5293.

11) w tomie 14 województwo warmińsko-mazurskie:

- a) skreśla się lp. 251 i 595,
- b) po lp. 595 dodaje się lp. 595 $^{\rm 1}$  595 $^{\rm 3}$  w brzmieniu:

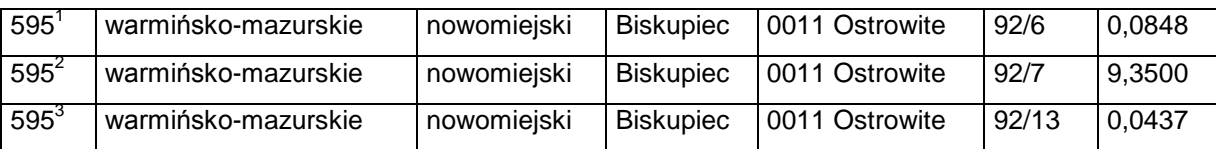

12) w tomie 15 województwo wielkopolskie:

- a) skreśla się lp. 204,
- b) po lp. 204 dodaje się lp. 204 $^1$  w brzmieniu:

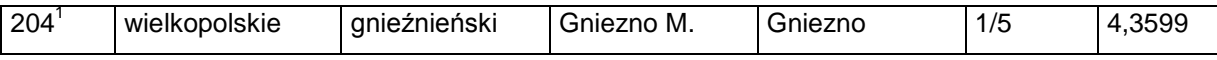

c) skreśla się lp. 205,

d) po lp. 205 dodaje się lp. 205 $^1$  w brzmieniu:

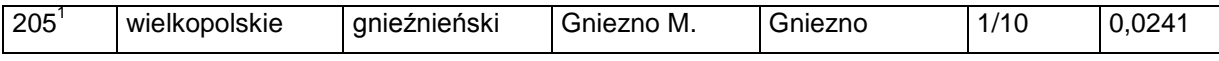

e) skreśla się lp. 209,

f) po lp. 209 dodaje się lp. 209 $^{\rm 1}$  i 209 $^{\rm 2}$  w brzmieniu:

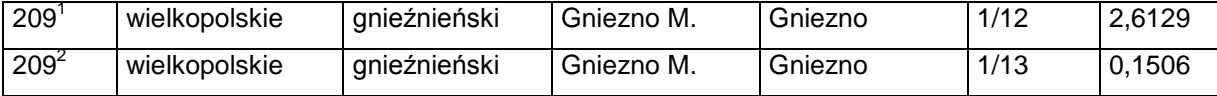

g) po lp. 233 $^{\rm 1}$  dodaje się lp. 233 $^{\rm 2}$  w brzmieniu:

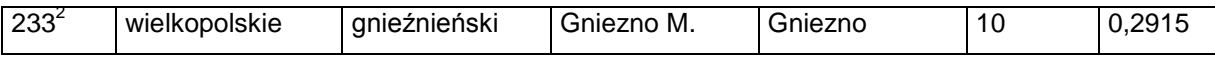

h) po lp. 297 dodaje się lp. 297<sup>1</sup> w brzmieniu:

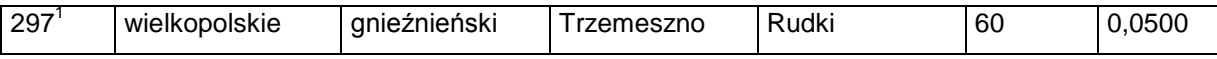

i) po lp. 298 dodaje się lp. 298 $^{\rm 1}$  – 298 $^{\rm 5}$  w brzmieniu:

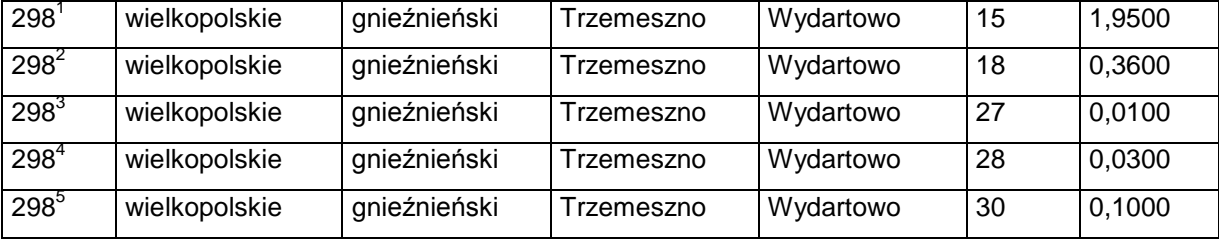

j) po lp. 299 dodaje się lp. 299 $^1$  w brzmieniu:

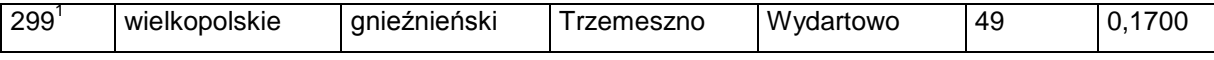

k) skreśla się lp. 433,

l) po lp. 433 dodaje się lp. 433<sup>1</sup> w brzmieniu:

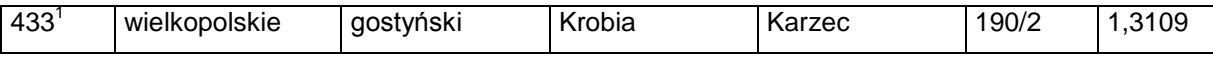

m) po lp. 653 dodaje się lp. 653 $^1$  w brzmieniu:

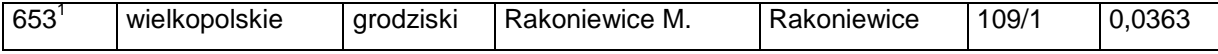

n) skreśla się lp. 2550,

o) po lp. 3042 dodaje się lp.  $3042<sup>1</sup>$  w brzmieniu:

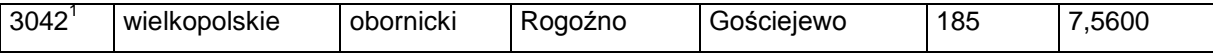

p) skreśla się lp. 3762,

13) w tomie 16 województwo zachodniopomorskie:

a) skreśla się lp. 115,

b) po lp. 115 dodaje się lp. 115 $^1$  w brzmieniu:

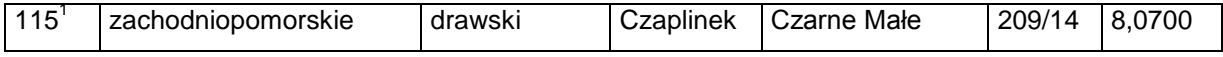

c) skreśla się lp. 619,

d) po lp. 619 dodaje się lp. 619<sup>1</sup> w brzmieniu:

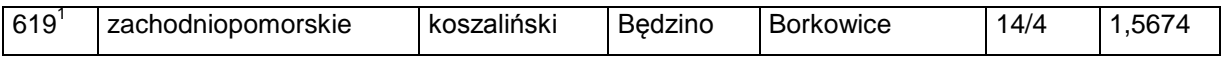

§ 2. Decyzja wchodzi w życie z dniem ogłoszenia.

Minister Infrastruktury: z up. *A. Bittel*